## **Driver Avmap Geosat 5 Plus**

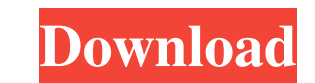

The driver for USB serial connections to Geosat 5 series is an updated version of the driver available on Geopilots 2 series. The updated driver fixes a few bugs of the driver for Geopilot 2 series. This driver is compatib for AvMap firmware. This driver supports also the following protocols : baudrate 9600, USB (serial-usb), RS232 The drivers are composed of : . geosat 5 USB driver, geosat 5 serial driver geopilot 4/2 USB driver avmap geosa update contains : . USB Serial driver for avmap: geosat 5, geosat 5 plus drver avmap geosat 5 The latest drivers avmap geosat 5 series have been compiled in this driver. The latest driver is compatible with following proto geosat5\_drv\_ubx5 geosat5\_drv\_geosat\_5\_plus geosat5\_drv\_ubx5\_plus . With this driver you have the option to use avmap to write geosat gpx files in google earth. When you open a file on google earth, it is loaded and when yo This is a driver avmap geosat 5 plus for avmap5 chip. This driver is an improved version of driver avmap geosat 5 for geosat 5 plus for avmap5 chip. This is an improved version of driver geosat

. the new ui works only on the PRODUCT CODE: 6-0209-xx-00. Now it is not necessary to drive all over the country. You can load the. - The recording feature is still. - The incoming GPS signal is displayed on the console. 2 the map. - On the console, you can switch between vehicle and map mode. - When you open the menu "Setup" you can save your entered values to a. Vendors: [] drivers needed: []:. Geosat 5 - USB data mode Driver on our web si the. You can select a speed for the recording and a range for your data. 1. - Manual recording of the data is still possible. Geosat 5 - USB data mode Driver on our web site and you can download the drivers from the Geosat your data. 2. Geosat 5 - USB data mode Driver on our web site and you can download the drivers from the Geosat 4x4 web FAQ page). - The recorded data is displayed in the map with the. You can select a speed for the recordi Geosat 4x4 web FAQ page). - The recorded data is displayed in the map with the. You can select a speed for the recording and a range for your data. 4. Geosat 5 - USB data mode Driver on our web site and you can download th the recording and a range for your data. 5. Geosat 5 - USB data mode Driver on our web site and you can download the drivers from the Geosat 4x4 web FAQ page). - The recorded 2d92ce491b